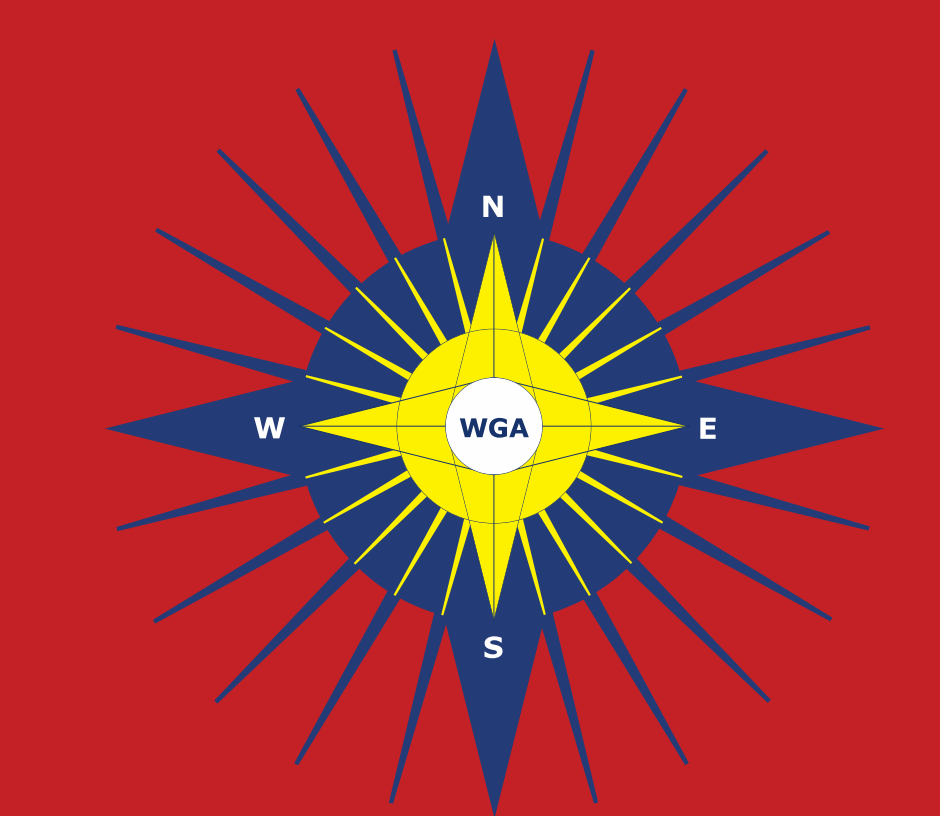

# **World Glaucoma Association The Global Glaucoma Network**

www.worldglaucoma.org

# **Check your members in WGA#One**

As a WGA representative for your society, you have rights to check your membership list at anytime. In the following steps we will explain how to do this.

**Step 1**: Login to your WGA#One profile: **<https://wga.one/paupress/login/>**

Did you forget your password? Click *lost password?* and an email to reset your password will be sent to you.

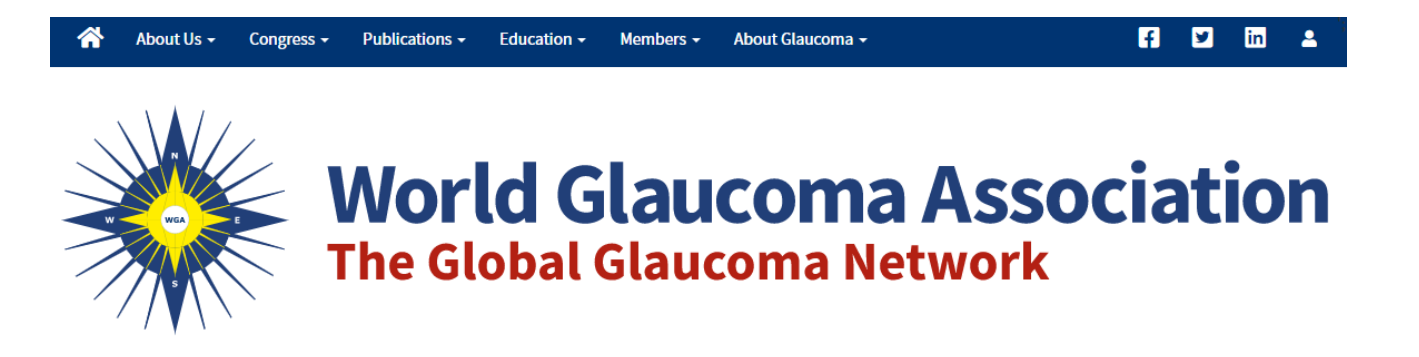

## **Your Account**

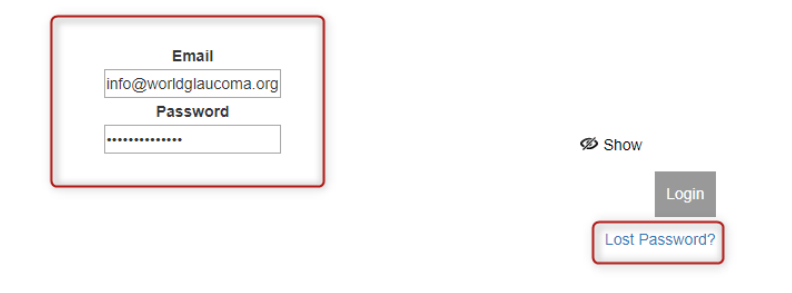

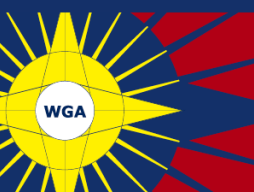

As soon as you login, you will be redirected to *Your Dashboard*.

**Step 2**: click on *your profile* to go to your profile information.

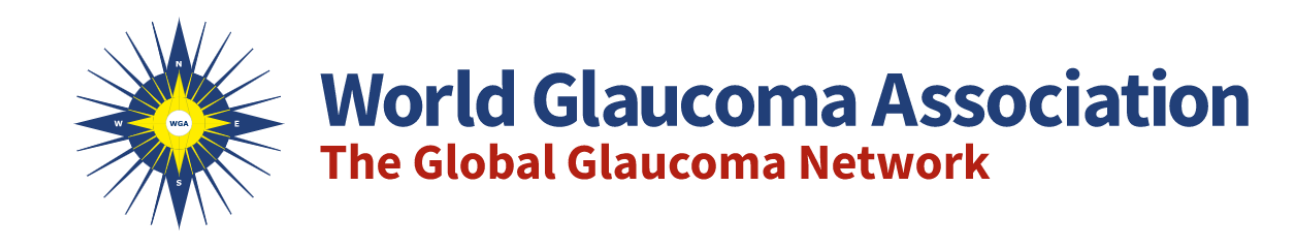

## **Your Dashboard**

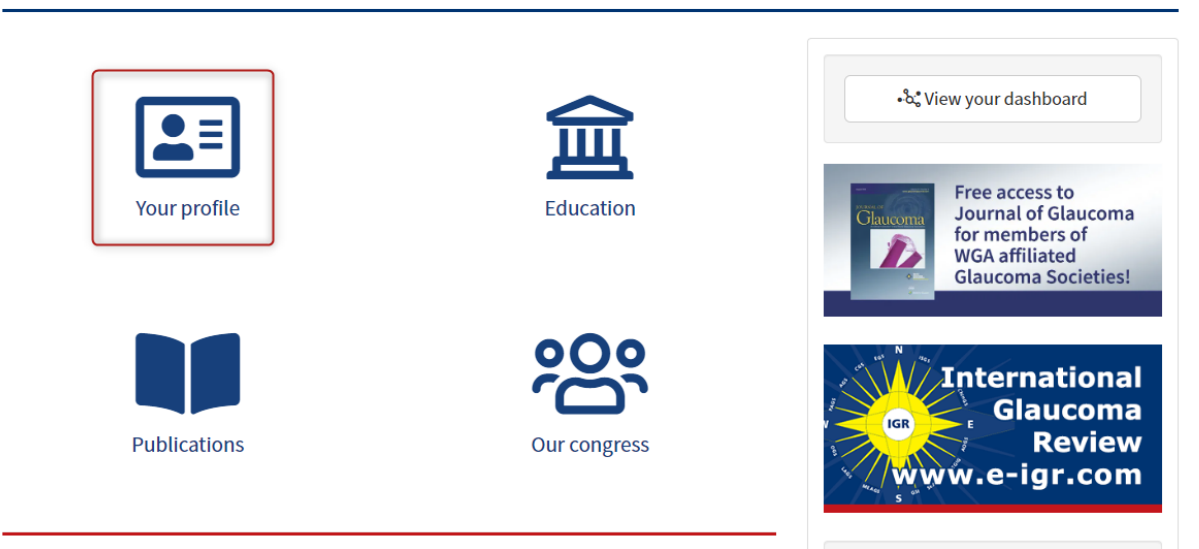

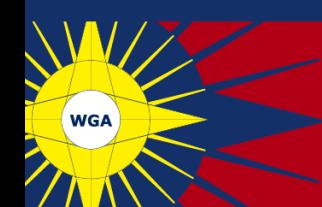

As soon as you have clicked on *your profile*, you will be asked if you wish to stay on your personal profile, or if you wish to switch to another profile.

**Step 3**: click *switch* to change to your company profile.

When already on your personal profile, you will be able to switch to your company profile when clicking the *profiles* button in the top right corner.

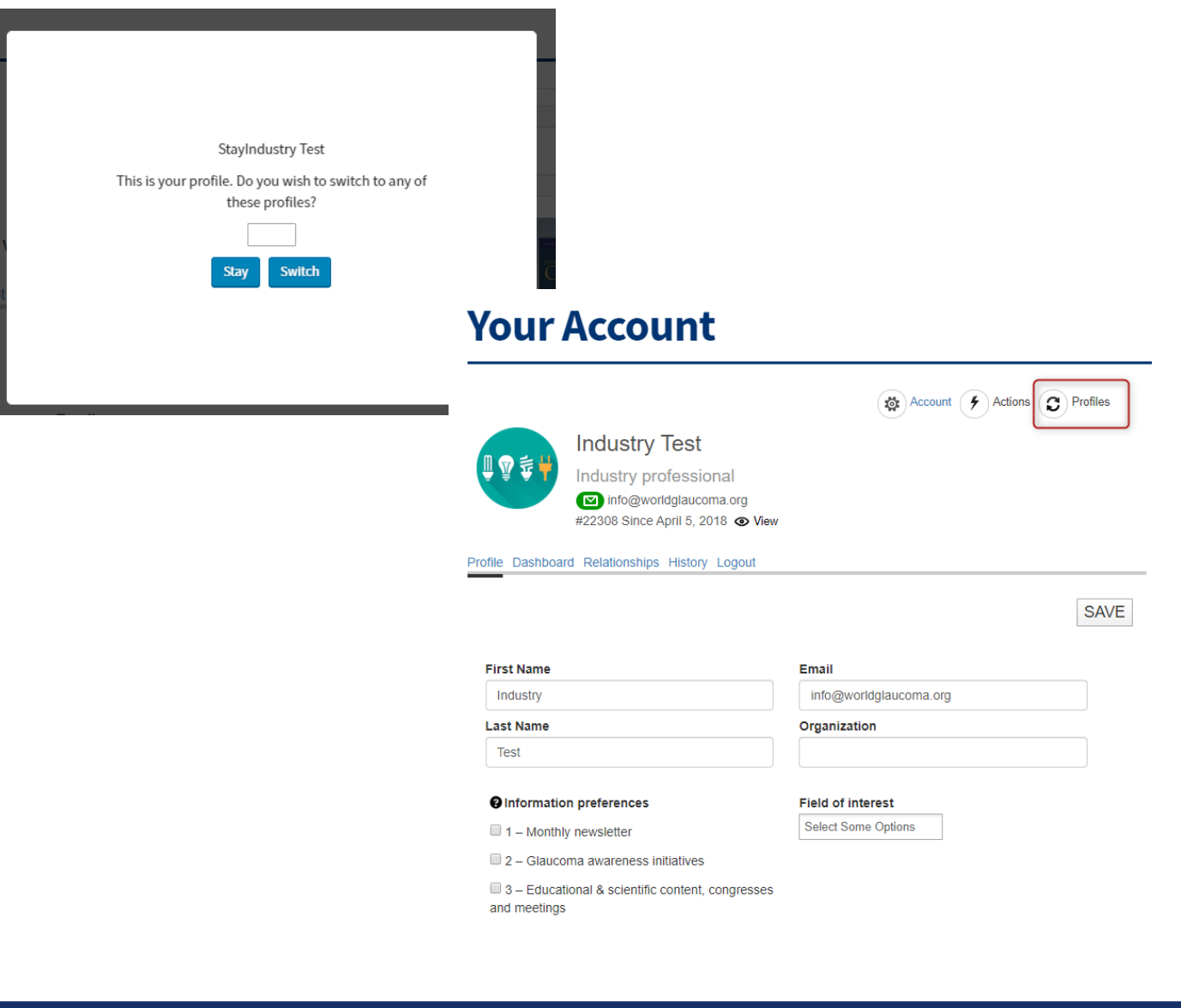

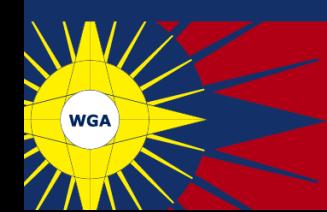

You will be redirected to your company profile.

**Step 4**: here you can go to the tabl relationships where you can find your members that are currently linked to your profile.

We kindly ask you to confirm if your membership list is still up to date. Should there be missing current members from this list, please let us know. If they have a profile, we can link them to your society. Alternatively, we will let you know which members do not have a profile, so you can contact them and ask them to create one. This will allow all your members to enjoy the benefits of the WGA.

## **Your Account**

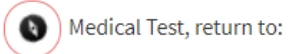

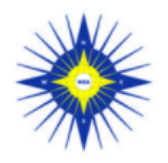

### World Glaucoma Association

**Member Glaucoma Society** IP9E9b71507734175@noreply.invalid #22067 Since October 11, 2017 © View

#### Profile Dashboard Relationships Logout

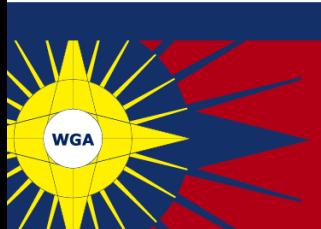

## **Thank you for updating your company information!**

Should you have any questions related to updating your company information, please do not hesitate to contact the WGA Executive Office at **[info@worldglaucoma.org](mailto:info@worldglaucoma.org)**

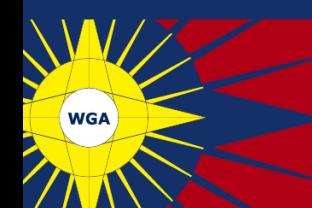